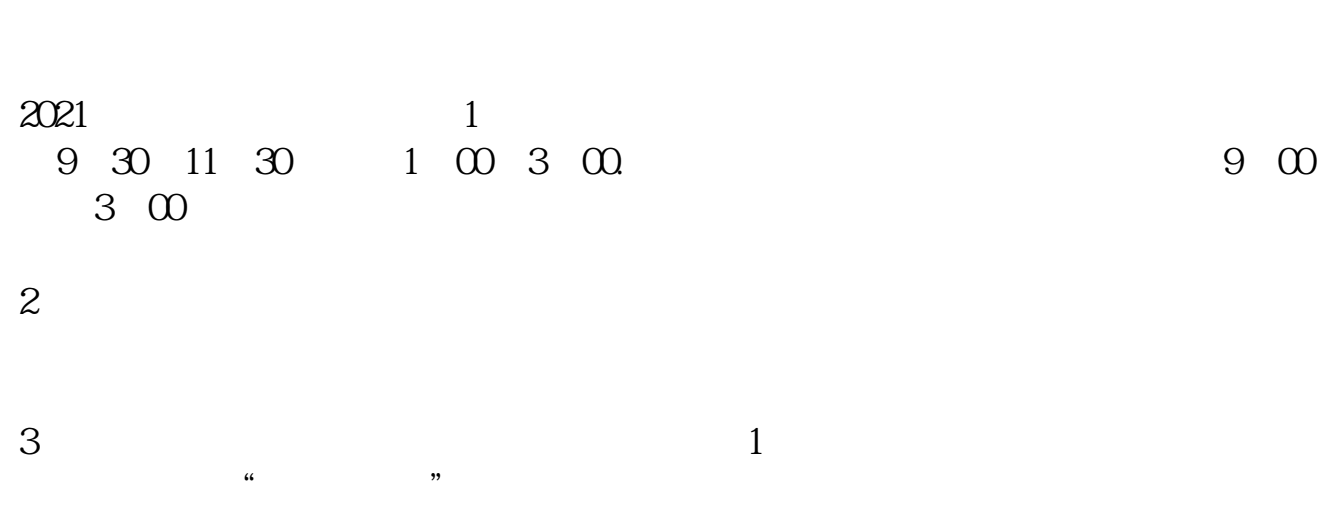

**股票多久中签\_\_新股申购要提前几天,多久宣布中签-**

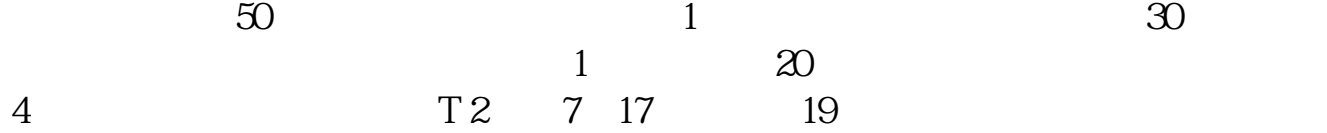

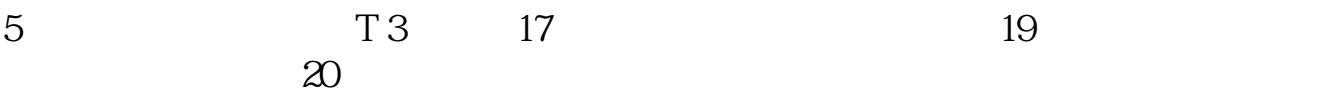

 $T$  and  $T+2$ 

下载同花顺手机软件,里面有"新股IPO申购",里面有明确日期。  $T+1$  20  $T+2$  $500$  $5$  100 50000 25000  $100$  $100$ 比如您中了5个号,也就是2500股。 237500 参考资料:搜狗百科-股票中签

pdf  $\mathbb{R}$  (see SQS) and  $\mathbb{R}$  (see SQS) and  $\mathbb{R}$ <u>《股票买过后》(以后</u> [《增发股票会跌多久》](/chapter/8630.html) [《小盘股票中签后多久上市》](/store/9760.html)  $\overline{\phantom{a}}$  (  $\overline{\phantom{a}}$  ) and  $\overline{\phantom{a}}$  (  $\overline{\phantom{a}}$  ) and  $\overline{\phantom{a}}$  (  $\overline{\phantom{a}}$  ) and  $\overline{\phantom{a}}$  $\overline{\phantom{a}}$ 

[更多关于《股票多久中签》的文档...](https://www.baidu.com/s?wd=%E8%82%A1%E7%A5%A8%E5%A4%9A%E4%B9%85%E4%B8%AD%E7%AD%BE)

https://www.gupiaozhishiba.com/read/1664.html